Ph.D. Course: An Introduction to DG-FEM for solving partial differential equations

> Allan P. Engsig-Karup Scientific Computing Section DTU Informatics Technical University of Denmark

> > August 18, 2009

Consider the linear advection equation

$$
\partial_t u + a \partial_x u = 0, \quad x \in [0, L]
$$

with IC and BC conditions

$$
u(x,0) = \sin\left(\frac{2\pi}{L}x\right), \quad u(0,t) = -\sin\left(\frac{2\pi}{L}t\right)
$$

The exact solution to this problem is given as

$$
u(x,t) = f(x - at) = \sin\left(\frac{2\pi}{L}(x - at)\right)
$$

where  $f(\cdot)$  is an arbitrary initial function.

```
% Driver script for solving the 1D advection equations
Globals1D;
% Order of polymomials used for approximation
N = 8;
% Generate simple mesh
[Nv, VX, K, EToV] = MeshGen1D(0.0, 2.0, 10);
% Initialize solver and construct grid and metric
StartUp1D;
% Set initial conditions
u = sin(x):
% advection speed
a = 2*pi;% numerical flux (stable: 0<=alpha<=1)
alpha = 1;
% CFL constant
CFL=0.75;
% Solve Problem
FinalTime = 10;
[u] = Advec1D(u,FinalTime.a.alpha):
```

```
function [u] = Advec1D(u, FinalTime, a, alpha)
% Purpose : Integrate 1D advection until FinalTime starting with \% initial the condition, u
             initial the condition, u
Globals1D;
time = 0;
% Runge-Kutta residual storage
resu = zeros(Np,K);% compute time step size
dxmin = min(abs(x(1,:)-x(2,:)));
dt = CFL*dxmin/a;
Nsteps = ceil(FinalTime/dt); dt = FinalTime/Nsteps;
% outer time step loop
for tstep=1:Nsteps
    for INTRK = 1.5timelocal = time + rk4c(INTRK)*dt;[rhsu] = AdvecRHS1D(u, timelocal, a, alpha);
        resu = rk4a(INTRK)*resu + dt*rhsu;
        u = u + r k 4b(INTRK)*r e s u:
    end;
    % Increment time
    time = time+dt:
end;
return
```

```
function [rhsu] = AdvecRHS1D(u,time, a,alpha)
% function [{\text{rhsu}}] = \text{AdvecRB1D(u.time)}% Purpose : Evaluate RHS flux in 1D advection
Globals1D;
% form flux differences at faces
df = zeros(Nfn*Nfaces, K):
df(:) = 0.5*a*(u(vmapM)-u(vmapP)).*(nx(:)-(1-alpha));% impose boundary condition at x=0<br>uin = -sin(a*time):
         = -sin(a*time);df(mapI) = 0.5*a*(u(rmapI)-uin).(nx(mapI)-(1-alpha));df(\text{map}(0)) = 0;
% compute right hand sides of the semi-discrete PDE
rhsu = -a*rx.*(Dr*u) + LIFT*(Fscale.*(df)):return
```
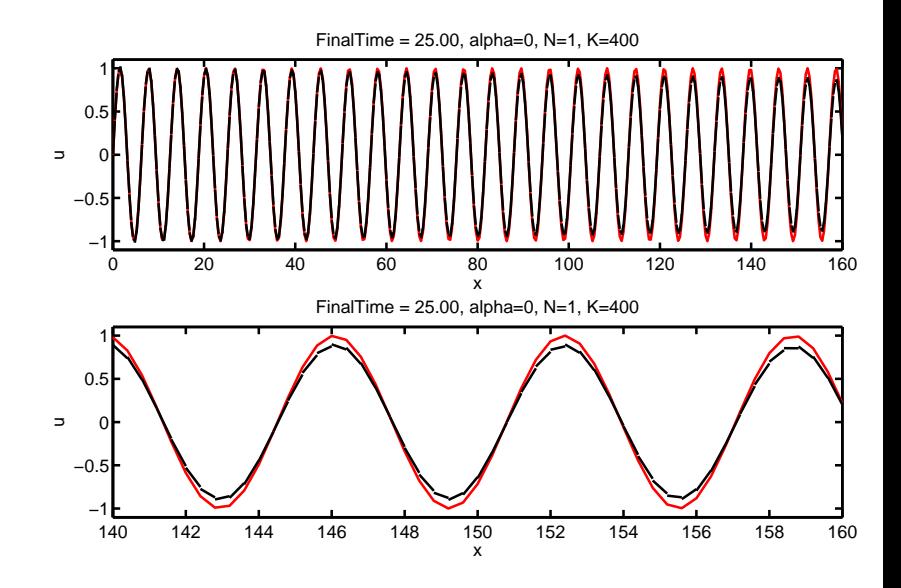

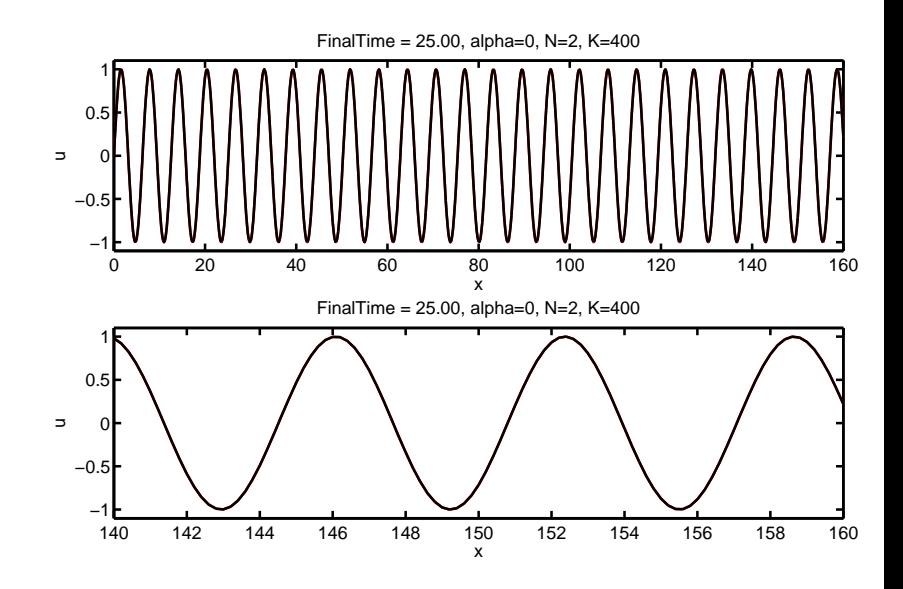

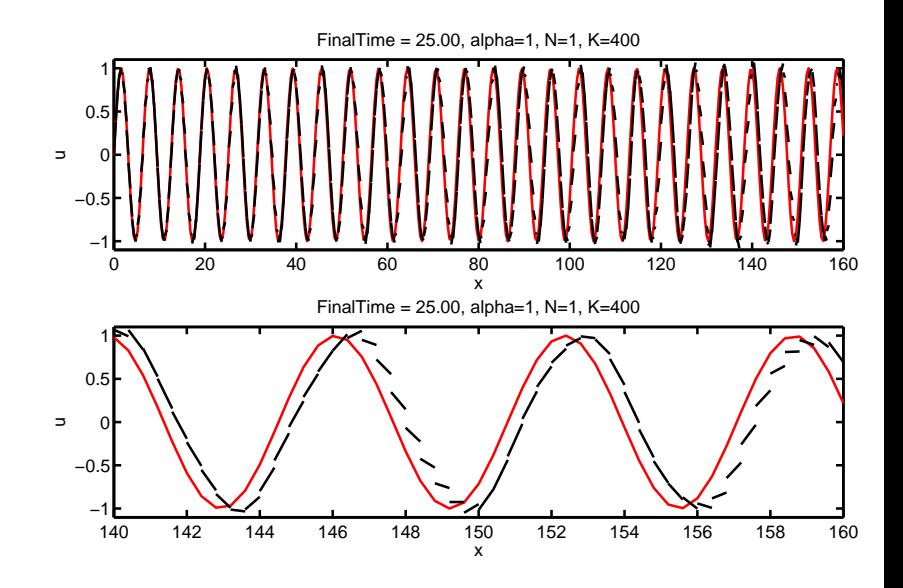

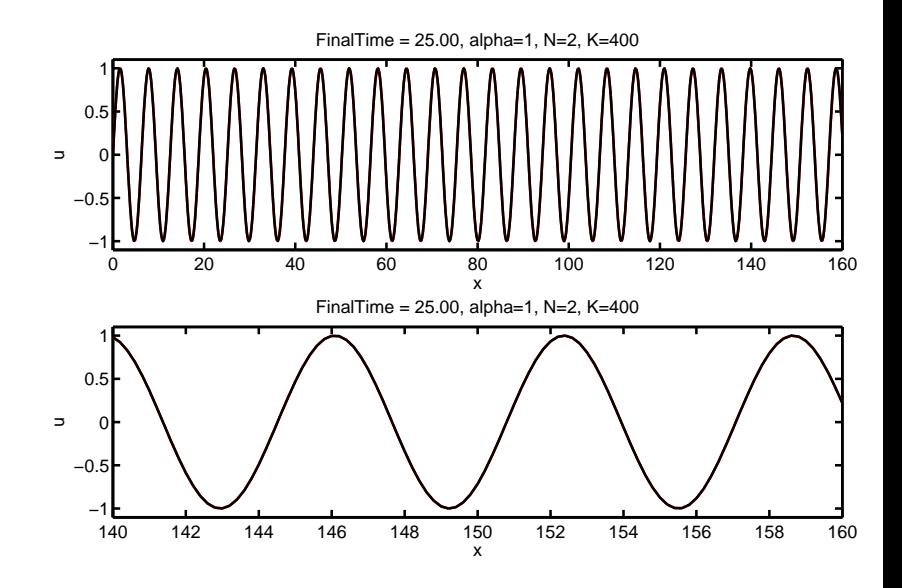

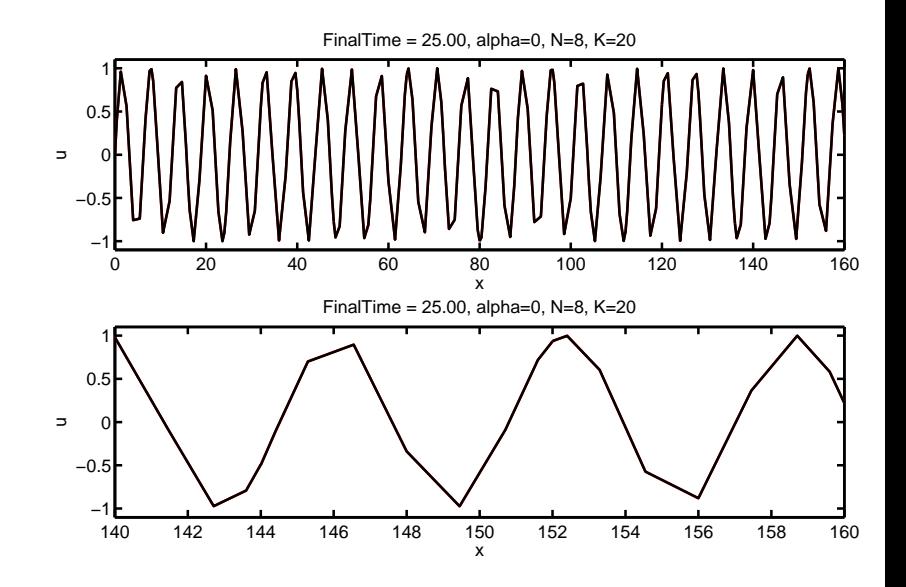

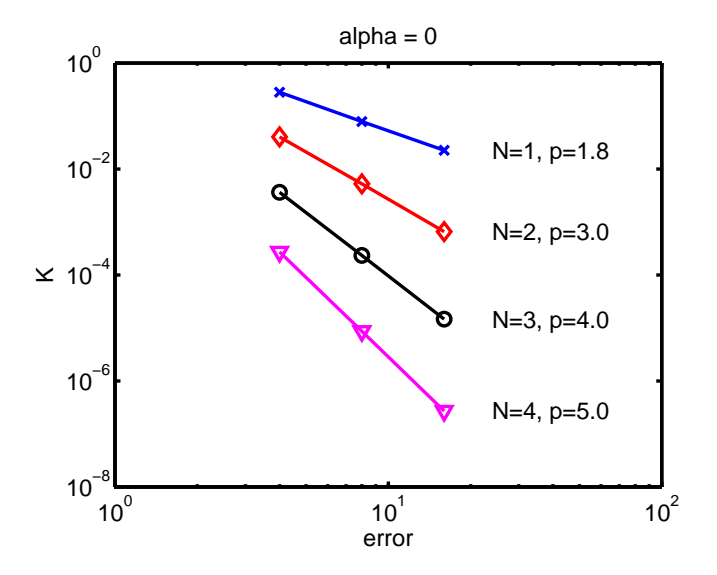

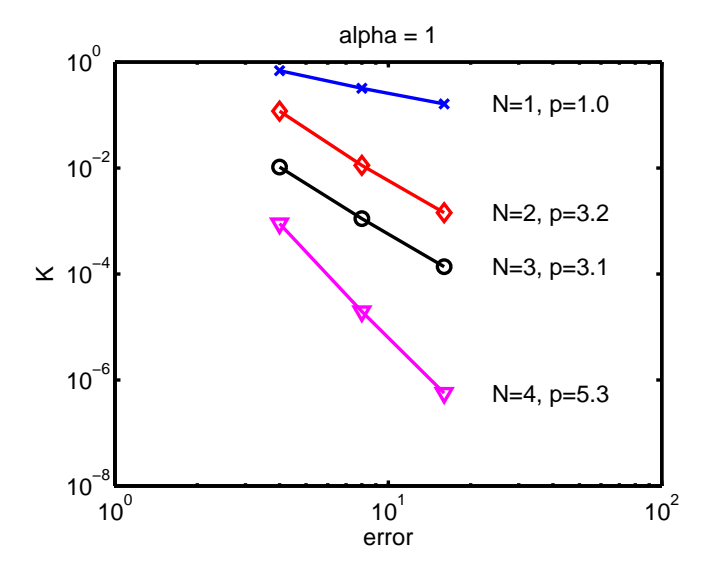

$$
\Delta t \propto \frac{h}{N^2}
$$

- $\triangleright$  To increase the poly. order near the stability limit we would need to decrease the time step quadratically with 1/N.
- $\triangleright$  To reduce the size of elements h, i.e. increase K, we would need to reduce the time step linearly.